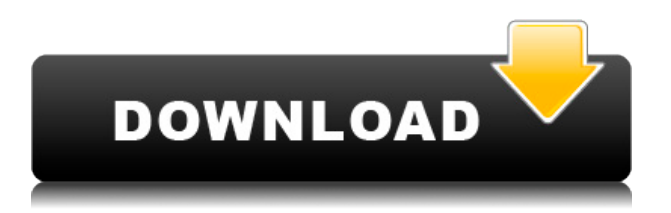

Como usuario, le permite crear un proyecto interactivo en línea, lo que le permite conectarse con sus colegas y colaborar en ese proyecto desde cualquier lugar. Como desarrollador, le facilitará la vida al ayudarlo a crear amplias extensiones que no solo agregan funcionalidades adicionales, sino que también se integran perfectamente con otras soluciones CAD. A360 se diseñó para ser ampliable, por lo que habrá nuevas funciones disponibles a medida que utilice la solución. estoy usando **Prueba gratuita de Autodesk 2013 Essentials** y lo estoy disfrutando mucho. Mi mayor problema con AutoCAD es el costo... cada vez que traté de trabajar gratis, siempre me lo pagaron. Este paquete Essentials tiene la capacidad de abrir archivos de AutoCAD y DWG, compartir un archivo DWG con otros usuarios, puedo abrir varias vistas, imprimir o exportar archivos, además de poder filmar mis dibujos con diferentes ventanas. Solía odiar a AutoCAD por su complejidad. No necesito esa característica ahora en mis trabajos. Solía tener que pagar por AutoCAD solo para hacer algo. Aun así, tiene una cosa que echo de menos. No hay tutoriales para aprender AutoCAD. Hay buenos tutoriales y ese es el que voy a usar. Quiero aprender AutoCAD sin tener que pagar por ello. Después de buscar software CAD gratuitos y acostumbrarme a MS Office Impress, creo que prefiero la versión gratuita, porque me permite pasar más tiempo trabajando y menos administrando mis recursos. Puedo descubrir cómo usar herramientas gratuitas, ver qué se incluye y decidir si es adecuado para mí. Soy un novato total, así que todavía tengo que dominar AutoCAD. Pero pensé que esta era una gran primera lección. Es la primera vez que uso AutoCAD, no pude encontrar muchos tutoriales sobre AutoCAD, así que esto realmente me ayudó mucho. Creo que usar la API de autoservicio de Autodesk es una excelente manera de aprender sobre AutoCAD sin gastar dinero. Esté atento a esta colección de componentes y agregue algunos de ellos a sus aplicaciones.Con su cuenta gratuita, puede evaluar los productos de Autodesk en su propio entorno, conocer los conceptos de su proyecto y llevar sus habilidades al siguiente nivel.

## **AutoCAD Torrent (Código de activación) WIN & MAC 64 Bits {{ actualizaDo }} 2023**

AutoCAD Descifrar Keygen Architecture 2016 incluye lo siguiente:

- Autodesk DWG R12 para arquitectura e ingeniería
- Navisworks 2016 para el diseño de infraestructuras
- Fatafix 2016 para Automoción
- Archicad para Diseño Arquitectónico
- CADD 13 para Arquitectura e Ingeniería

A veces puede ser difícil recordar todas las poderosas herramientas y técnicas que están disponibles en AutoCAD, e incluso encontrarlas cuando las desea puede ser un desafío. Así que me gustaría mostrarles algunos de ellos en los Consejos y trucos de hoy. Al unir una tabla en AutoCAD, la sangría predeterminada es un espacio; sin embargo, al usar un signo igual (+ =) hace que la nueva línea sangrada comience en la misma línea que las líneas originales. Entonces, el primer paso para hacer que la tabla se vea mejor sería desactivar el signo igual. [Marca]

Creo que se podría decir que un dibujo asistido por computadora es una descripción de un objeto. Un bloque es descripción. Vas a estar describiendo las propiedades de ese bloque. Primero les mostraré, dentro de este aquí, voy a elegir uno aquí llamado para cimientos, que puede tener más sentido para ustedes que el que muestro más adelante que se llama para utilidades. ¿Ves las propiedades de este aquí? La propiedad Tipo de bloque en este aquí le permite especificar el tipo de bloque. ¿Qué significa el tipo de bloque, especialmente cuando aún no estás diseñando tu edificio, pero quieres tener un registro de cuál es el tipo de bloque? Bueno, es como una base de datos. La propiedad Tipo de bloque le permite decirse a sí mismo, está bien, para qué dibujaremos hoy, y le da la opción de especificar un Tipo de bloque. Puede ser un bloque abierto, un bloque cerrado o incluso uno de estos. En este video, le mostraré algunas de las potentes funciones que puede usar en el área de dibujo de AutoCAD. Le mostraré cómo usar la línea de comandos para desactivar la visibilidad de los objetos y cómo controlar la forma en que se pintan los objetos.(no en el agarre manual, sino a través de la línea de comando) Además, le mostraré cómo cambiar el grosor automático de los objetos (es una característica bastante importante) y cómo exportar un dibujo a un archivo. 5208bfe1f6

## **Descargar AutoCAD Clave de licencia llena Código de registro For Mac and Windows {{ parche De poR vida }} 2022**

Creo que depende de los recursos disponibles para usted. Diría que para mí, la parte más difícil fue la interfaz y los nuevos comandos. No es tan difícil como otros softwares. Creo que la mayor barrera sería la curva de aprendizaje. Si está familiarizado con otros programas de dibujo, será más fácil acostumbrarse a AutoCAD. No debería tener que consultar ninguna documentación. Si lo hace, entonces no está aprendiendo. He estado usando AutoCAD durante unos 15 años y todavía no entiendo la mitad de lo que hace. Usándolo regularmente, naturalmente mejorará su conocimiento. Con el tiempo, este conocimiento será más fácil de recordar y aprender. 11. Empecé a aprender AutoCAD con el software gratuito que venía con mi PC de trabajo. Soy bastante bueno con las matemáticas, así que creo que puedo manejar lo que necesito por mi cuenta. Sin embargo, tengo dificultades para trabajar con la interfaz. Pero no sé, así que sigo intentándolo. ¿Hay una guía de aprendizaje? ¿Algo a lo que pueda apuntar con el mouse y entender la ejecución? Cuando conoces los conceptos básicos, empiezas a crear tu primer dibujo. AutoCAD le ofrece una lista de paletas de herramientas entre las que puede elegir según su tarea. Los nuevos usuarios siempre están confundidos acerca de lo que se necesita mientras aprenden los conceptos básicos del programa CAD. Si está a punto de embarcarse en su primer curso de AutoCAD, entonces probablemente necesitará algunas instrucciones e instrucciones básicas. El curso lo colocará en el camino correcto, pero debe saber qué esperar para que pueda establecer desafíos que lo impulsen a aprender más. AutoCAD se ha desarrollado para que su uso sea intuitivo y sencillo, y la mayoría de los diseñadores han descubierto que es una plataforma sencilla pero potente, ideal para principiantes en el proceso de diseño. Sin embargo, siempre hay más que uno puede aprender y AutoCAD está en constante evolución. Hay muchas características nuevas y emocionantes que se introducen regularmente.El lanzamiento de las nuevas funciones ha sido más frecuente en los últimos años, ya que el software existe desde hace varios años, pero siempre se realizan actualizaciones en el software.

descargar autocad compatible con windows 10 descargar autocad para windows 10 gratis descargar autocad 2010 64 bits windows 10 descargar autocad 2016 para windows 10 gratis descargar autocad 2017 para windows 10 gratis descargar autocad 2019 para windows 10 gratis descargar autocad 2010 gratis en español para windows 7 32 bits ¿cómo descargar autocad gratis para windows 7 descargar autocad para windows 7 gratis en español descargar autocad 2016 gratis para windows 7 con crack

Lo más importante que debe recordar al aprender aplicaciones CAD es que llevará tiempo, y su capacidad para aprender aplicaciones CAD se basará en cuánto invierte en aprenderlas. Entonces, si desea aprender AutoCAD, prepárese para invertir mucho tiempo en aprender el software. A medida que avance en su capacitación en CAD, descubrirá que no es tan difícil como pensó originalmente. Convertir sus habilidades existentes a tecnología relacionada con CAD no es fácil, pero con solo un poco de perseverancia, puede dominar las habilidades que necesita para hacerlo. Algunas aplicaciones CAD utilizan conceptos similares. Por ejemplo, si bien las funciones de dibujo simple en un SketchUp similar pueden parecer fáciles de aprender, en realidad son solo el primer nivel de la aplicación y hay varios niveles más por recorrer. CAD es una aplicación mucho más profunda y expansiva. Si desea aprender a usar una herramienta CAD, deberá tener un nivel bastante alto de

comprensión de algunas características clave de la herramienta. Es posible que deba superar los temores relacionados con el aprendizaje de CAD antes de dominarlo. Es posible que también deba estar dispuesto a practicar en casa y en el trabajo para convertir lo que ha aprendido en una habilidad del mundo real. Las aplicaciones CAD requieren muchos conocimientos avanzados y mucho tiempo, pero no son tan difíciles como aprender Adobe Photoshop. Los mismos conceptos básicos se aplican al aprendizaje de AutoCAD y Photoshop. Entendemos que los principiantes pueden sentirse intimidados por CAD, y es por eso que brindamos cursos dirigidos por instructores experimentados que brindan una introducción básica pero completa a la aplicación para ayudarlos a familiarizarse con el entorno de trabajo y las funcionalidades básicas del software. Las empresas de diseño de software que venden programas de capacitación de AutoCAD y los utilizan para capacitar a sus empleados. Eso es genial. Sin embargo, no puedo comprar su programa y venderlo; Solo puedo volver a publicar el contenido de las empresas.Además, las empresas de diseño podrían tener algo que aprender. No estoy seguro de que entrenar a través de un programa o video sea la mejor manera de aprender. Por ejemplo, cuando enseño a otros sobre CAD, me gusta "tomarlos de la mano" para que puedan aprender lo que haría yo si fuera ellos. Esto ayuda a que todos entiendan mejor.

A continuación se ilustra la diferencia entre SketchUp y AutoCAD. Puede obtener información detallada sobre SketchUp en el siguiente artículo:

https://www.designjetwithdesignjet.com/products/drawing-tools/ Debido a que AutoCAD es un poderoso paquete de software, es una de las habilidades más demandadas en el mercado actual. Eso significa que la capacitación en AutoCAD es bastante posible, incluso para alguien sin experiencia previa en el software. Dado el nivel de demanda, es probable que aprender AutoCAD a través de un curso de capacitación formal sea mucho menos costoso que ir a la universidad y quedarse unos años. En primer lugar, pensaría seriamente en qué versión de AutoCAD usaría. Debe aprender los conjuntos de comandos para todas las versiones de AutoCAD. Cuanto más nueva sea la versión, más comandos necesitará aprender. El problema es que las versiones anteriores son difíciles de encontrar o de obtener un disco. Siento que sacaron mucho de las versiones anteriores para que sea más fácil de usar para los principiantes. También se volvieron locos con la cinta. Los nuevos que he visto son fáciles de seguir, pero parece que algunos conjuntos de comandos más antiguos pueden no estar disponibles. AutoCAD no es fácil de aprender, pero tampoco es demasiado difícil. Le recomiendo que se mantenga alejado de las opciones en línea para que pueda mantenerse al día con su capacitación en CAD. los *cursos online gratis de autocad* son geniales, pero el material y la forma en que se enseña requiere que te hagas muchas preguntas. AutoCAD LT 2020 es una aplicación de software gratuita que se utiliza para el dibujo 2D profesional y relacionado con el diseño, la edición 2D y 3D y el modelado 2D en Windows, Macintosh y Linux. Cualquiera que comprenda los fundamentos de la escritura de código o se sienta cómodo con un lenguaje de secuencias de comandos puede aprender AutoCAD en línea. Un curso de CAD para principiantes proporciona una descripción general de los conceptos básicos del software.

[https://techplanet.today/post/autocad-2022-241-descarga-gratis-cortar-a-tajos-clave-de-licencia-gratu](https://techplanet.today/post/autocad-2022-241-descarga-gratis-cortar-a-tajos-clave-de-licencia-gratuita-windows-caliente-2023) [ita-windows-caliente-2023](https://techplanet.today/post/autocad-2022-241-descarga-gratis-cortar-a-tajos-clave-de-licencia-gratuita-windows-caliente-2023) <https://techplanet.today/post/descargar-autocad-windows-10-gratis-hot> <https://techplanet.today/post/descargar-autocad-2020-ingles-64-bits-upd-full-crack>

AutoCAD ha estado disponible durante décadas y todavía está mejorando y expandiéndose. El proceso de aprendizaje puede volverse abrumador si no sabe cómo administrar su tiempo de manera efectiva. Puede terminar perdiendo días tratando de resolver un problema, causado por una mala elección de la herramienta, una selección incorrecta de objetos o simplemente porque está tratando de descubrir una función que aún no está disponible. Por lo tanto, tenga cuidado al elegir el programa que utiliza para aprender AutoCAD. Asegúrese de que tenga una ruta de aprendizaje clara y que venga con un conjunto de materiales instructivos que lo ayudarán con todas las herramientas, comandos y funciones que incluye. Las cosas más importantes que necesita aprender son cómo hacer funcionar su computadora. En estos días, una computadora es prácticamente una necesidad en una escuela de diseño. Tienes que ser capaz de hacer la investigación necesaria y diseñar e imprimir modelos. Estoy de acuerdo contigo, hay muchas herramientas y tutoriales gratuitos en línea con los que uno puede comenzar. Empresas que desean contratar empleados que tengan conocimientos de AutoCAD para enseñar a sus colegas más jóvenes o con menos experiencia. Además, también hay tutoriales en línea con los que uno puede comenzar. Esto no solo les libera tiempo, sino que también ayuda a retener a los empleados. Por ejemplo, una empresa puede usar el tutorial gratuito para enseñar a los empleados cómo analizar cómo funcionará el producto o servicio y eso también puede ayudar en las decisiones de contratación. Independientemente de su estilo de aprendizaje, el primer paso es seleccionar el tipo de lección de CAD que desea aprender. Hemos seleccionado Online, Digital, Suscripción o Tutorial. Hay ventajas y desventajas para cada opción, pero es importante considerar lo que puede aprender, si puede pagar el software CAD y cuánto tiempo tiene. AutoCAD 2018 cuesta \$ 1195 para la edición para estudiantes. Si está interesado en aprender AutoCAD, también puede buscar un trabajo que le permita usarlo.Si está interesado en convertirse en un profesional de AutoCAD, hay muchas maneras de aprender, como los cursos en línea a su propio ritmo, el aprendizaje de la Universidad de Autodesk para clases en línea gratuitas o los programas de certificación de Autodesk que ofrecen aprendizaje tanto en el aula como en línea.

Lo primero que quiere hacer cuando aprende AutoCAD es familiarizarse con la interfaz. Esto le ayudará a aprender cómo interactuar con el programa como un todo. Aprenderá cómo usar los menús, las herramientas e incluso cómo usar las funciones de deshacer y rehacer. Comprender la terminología de AutoCAD es importante para aprender los conceptos básicos del software. Es más difícil para los principiantes distinguir las características más importantes del programa durante las primeras horas. A medida que avanza el proceso, le resultará más fácil reconocer qué herramientas debe usar a diario. También es mejor aprender AutoCAD en el momento de la disponibilidad general del programa. Uso de la última versión de AutoCAD, el software es mucho más fácil de usar. AutoCAD es una herramienta poderosa y útil para dibujar y diseñar en 2D y 3D. Aunque la documentación es completa, algunos usuarios nuevos experimentan dificultades al intentar aprender AutoCAD por primera vez. La buena noticia es que cualquiera puede aprender a usar AutoCAD fácilmente. Cualquiera que sepa hacer clic puede usar AutoCAD. La parte difícil es comenzar y tener que deshacer todas las cosas que acabas de hacer. Como puede ver, esos son algunos pasos básicos para entender. Por lo general, los nuevos usuarios no entienden cómo usar las opciones complejas de AutoCAD. Muchos usuarios no saben cómo hacer esto. En cambio, dedican más tiempo del necesario al uso de las funciones básicas del programa. AutoCAD generalmente se considera una aplicación CAD muy fácil de aprender. Hay muchos tutoriales gratuitos que te ayudan a aprender los conceptos básicos. Un curso de actualización de AutoCAD también proporcionaría una buena base para aprender técnicas más avanzadas. También debería obtener algunas lecciones prácticas de un usuario experimentado. Sin embargo, debe verificar si el proveedor del curso tiene una calificación de revisión alta o una buena reputación con los equipos de soporte del software. Prueba y error puede no ser la mejor manera de aprender AutoCAD.

[https://www.hartopiano.com/wp-content/uploads/2022/12/AutoCAD-Descarga-gratis-Cdigo-de-licenci](https://www.hartopiano.com/wp-content/uploads/2022/12/AutoCAD-Descarga-gratis-Cdigo-de-licencia-y-Keygen-Windows-NUevo-2023-En-Espaol.pdf) [a-y-Keygen-Windows-NUevo-2023-En-Espaol.pdf](https://www.hartopiano.com/wp-content/uploads/2022/12/AutoCAD-Descarga-gratis-Cdigo-de-licencia-y-Keygen-Windows-NUevo-2023-En-Espaol.pdf)

<https://greenearthcannaceuticals.com/descargar-autocad-portable-2014-extra-quality/>

[http://www.italiankart.it/advert/descargar-autocad-2019-23-0-version-completa-de-keygen-con-keyge](http://www.italiankart.it/advert/descargar-autocad-2019-23-0-version-completa-de-keygen-con-keygen-windows-10-11-2023-en-espanol/) [n-windows-10-11-2023-en-espanol/](http://www.italiankart.it/advert/descargar-autocad-2019-23-0-version-completa-de-keygen-con-keygen-windows-10-11-2023-en-espanol/)

<http://wetfishmedia.com/wp-content/uploads/2022/12/katdil.pdf>

<https://sahabatpare.com/descargar-norte-bloque-autocad-verified/>

[http://rootwordsmusic.com/wp-content/uploads/2022/12/Descargar\\_Autocad\\_2010\\_Portable\\_HOT.pdf](http://rootwordsmusic.com/wp-content/uploads/2022/12/Descargar_Autocad_2010_Portable_HOT.pdf) <https://www.oc-recruitment.de/wp-content/uploads/2022/12/willnapo.pdf>

[http://www.cxyroad.com/wp-content/uploads/2022/12/AutoCAD-Torrente-Torrente-x3264-ltima-actua](http://www.cxyroad.com/wp-content/uploads/2022/12/AutoCAD-Torrente-Torrente-x3264-ltima-actualizacin-2022.pdf) [lizacin-2022.pdf](http://www.cxyroad.com/wp-content/uploads/2022/12/AutoCAD-Torrente-Torrente-x3264-ltima-actualizacin-2022.pdf)

[https://teenmemorywall.com/wp-content/uploads/2022/12/AutoCAD-Descargar-Clave-de-activacin-Cd](https://teenmemorywall.com/wp-content/uploads/2022/12/AutoCAD-Descargar-Clave-de-activacin-Cdigo-de-licencia-y-Keygen-For-Mac-and-Windows-64-Bi.pdf) [igo-de-licencia-y-Keygen-For-Mac-and-Windows-64-Bi.pdf](https://teenmemorywall.com/wp-content/uploads/2022/12/AutoCAD-Descargar-Clave-de-activacin-Cdigo-de-licencia-y-Keygen-For-Mac-and-Windows-64-Bi.pdf)

Asegúrese de comprender bien qué es AutoCAD antes de comenzar. Esto le ahorrará tiempo en desaprender aquellos conceptos que ya aprendió cuando compró el software. Ha pasado un tiempo desde que pasé por el proceso de aprender AutoCAD. Como muchas otras personas, lo usaba como una forma de 'medirme' a mí mismo. Me gustaría decir que no se me daba muy bien hasta que me acostumbré a usarlo todos los días. Luego pasé mis conocimientos básicos a alguien que estaba lo suficientemente interesado como para seguir aprendiendo. Todo es cuestión de entender los comandos y saber que necesitas practicarlo todos los días. Recuerde, es algo que usaría todos los días, entonces, ¿qué viene primero, la práctica o la confianza? AutoCAD es una herramienta de dibujo asistida por ordenador para el diseño 2D y 3D. Es utilizado por muchos profesionales para crear dibujos, datos y análisis matemáticos. Se utiliza en muchos campos, pero es más útil cuando se trabaja con arquitectura e ingeniería. Se utiliza para crear y editar modelos de líneas y áreas de cualquier tipo. Es uno de los programas de software más complicados, pero aprenderlo te ayudará a ser un mejor diseñador y te dará mucha experiencia. Es un hecho que AutoCAD está construido sobre CAD, y esto es lo que hace que el mundo CAD sea un ecosistema complicado. El nivel de complejidad podría haber abrumado a un nuevo usuario de CAD, pero una vez que este usuario ha comprendido los conceptos básicos, puede utilizar otros componentes de AutoCAD en todo su potencial y crear un diseño mucho más funcional y satisfactorio. Al contrario de lo que se cree, AutoCAD no es el programa definitivo. Este es uno de los conceptos erróneos más grandes entre los recién llegados a AutoCAD que se sienten intimidados por el programa. También es posible que desee aprender algo de su lenguaje de programación para poder personalizarlo de varias maneras. Este es un lenguaje de programación para acceder a las características más detalladas del software.

El mejor lugar para comenzar a aprender AutoCAD es el sitio oficial. Hay mucha ayuda sobre cómo navegar por la aplicación, usar la interfaz y cómo usar las herramientas básicas. También hay muchos usuarios que publican preguntas y capturas de pantalla en los foros sobre cómo resolver problemas específicos. Para aprender AutoCAD se debe dividir en dos partes. Lo primero debe ser aprender las herramientas básicas de dibujo, el 2D y el 3D. Mientras aprende a dibujar las herramientas de dibujo 2D, también puede aprender las herramientas 3D. La segunda parte debe consistir en aprender a hacer dibujos más complejos. Puedes aprender ambos temas practicando, haciendo dibujos y manteniéndolos organizados. Recomiendo hacer esto a lo largo de un tutorial o libro específico. El aprendizaje en un tutorial comienza desde el primer ejemplo de dibujo y le enseña cómo comenzar y cómo usar las herramientas al mismo tiempo. Al aprender, una buena manera de comenzar es estudiando los conceptos y aprendiendo las herramientas en un proceso paso a paso. Comience con conceptos básicos como dibujar objetos, objetos-partes, objetosinstancias y propiedades de objetos. Luego continúe con cómo editar objetos, administrar capas,

agregar texto y usar herramientas de dibujo. Por último, aprenda a trabajar en un entorno de AutoCAD. También debe tomarse el tiempo para aprender las funciones del programa y cómo usarlas. Desde aprender a usar el software hasta la capacitación, podrá obtener un trabajo en un programa de AutoCAD. Se puede utilizar en muchos campos, desde la construcción y la ingeniería hasta la electricidad y la fontanería. Las habilidades de AutoCAD son un aspecto muy importante de una carrera útil. Primero, necesita familiarizarse con las herramientas de dibujo. Entonces querrá aprender a dibujar los diversos objetos de dibujo. Una vez que aprendas eso, puedes avanzar mucho en AutoCAD. Recomiendo usar el modo tutorial y luego progresar desde allí.

Si desea aprender AutoCAD completamente por su cuenta, también deberá comprar los materiales necesarios, como un libro o software adicional. Es posible que desee unirse a un grupo de usuarios de Autodesk local y mantenerse actualizado con los últimos desarrollos del software. También necesitará la experiencia de un entrenador automático para ayudarlo a aprender todos los trucos y funciones del software. La curva de aprendizaje de AutoCAD es empinada en comparación con otros programas CAD. Un estudiante típico pasará un promedio de 40 horas antes de alcanzar el nivel de competencia en el que dibujar en AutoCAD es una segunda naturaleza. Sin embargo, la mayoría de los estudiantes son más eficientes que el promedio y dedican solo 35 horas (repartidas a lo largo de un mes) para alcanzar un nivel similar de competencia. AutoCAD es un programa CAD diseñado para su uso en diseño y dibujo. Estos no son los tipos de dibujos que harías en Microsoft Word o diseñarías tu propia ropa en Adobe Illustrator. Al aprender CAD, aprenderá a modelar objetos en 3D y los preparará para la impresión. Podrás dibujar, cortar y combinar formas geométricas. Puede practicar sus habilidades con proyectos de práctica, tutoriales de lectura y videos. Debe decidir qué funcionalidad necesita realmente en AutoCAD. Si no sabe nada sobre dibujo en 3D, es relativamente fácil aprender los conceptos básicos del programa. Sin embargo, cuando recién comienza, el software puede ser desalentador; es posible que deba hacer un amigo en la comunidad en línea que ya haya completado la curva de aprendizaje. Una vez que haya aprendido el software, también deberá determinar si desea volverse profesional y cuál es su preferencia entre trabajar como aficionado o tomarse el tiempo para obtener su licencia. Autodesk vende cursos que cubren algunas de las funciones más comunes que probablemente usará en AutoCAD, pero también puede usar su licencia actual para instalar AutoCAD en una máquina virtual o un estudio virtual y aprender el software de esa manera.La elección de herramientas y plantillas variará ligeramente de lo que puede hacer en una versión local de AutoCAD, pero aún puede hacer casi todo lo que puede hacer en una versión "real". Siempre es una buena idea hacer preguntas e investigar un poco antes de comenzar a experimentar, pero probablemente obtendrá ayuda si pregunta.